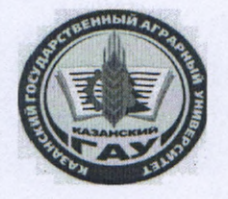

МИНИСТЕРСТВО СЕЛЬСКОГО ХОЗЯЙСТВА **РОССИЙСКОЙ ФЕДЕРАЦИИ** ФЕДЕРАЛЬНОЕ ГОСУДАРСТВЕННОЕ БЮДЖЕТНОЕ ОБРАЗОВАТЕЛЬНОЕ УЧРЕЖДЕНИЕ ВЫСШЕГО ОБРАЗОВАНИЯ «Казанский государственный аграрный университет» (ФГБОУ ВО КАЗАНСКИЙ ГАУ)

Институт экономики

Кафедра экономики и информационных технологий

**УТВЕРЖДАЮ** Проректор по учебновоспитательной работе и молодежной политике, доцент **МАРКА.В. Дмитриев** 24 Max 2023 T

# РАБОЧАЯ ПРОГРАММА ДИСЦИПЛИНЫ

Деловая компьютерная графика

Направление подготовки 38.04.01 Экономика

Направленность (профиль) подготовки «Цифровая экономика»

> Форма обучения Очная, заочная

Казань - 2023

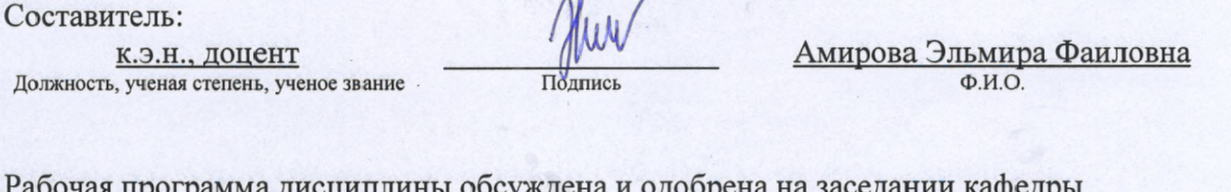

Рабочая программа дисциплины обсуждена и одобрена на заседании кафедры экономики и информационных технологий «25» апреля 2023 года (протокол № 18)

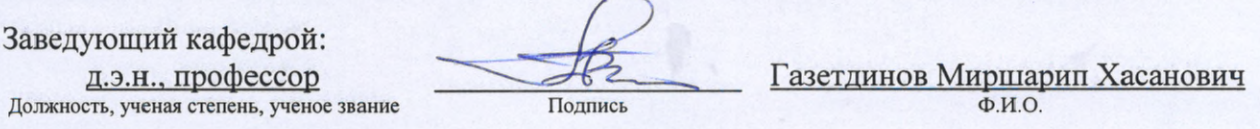

• Рассмотрена и одобрена на заседании методической комиссии института экономики «5» мая 2023 года (протокол № 12)

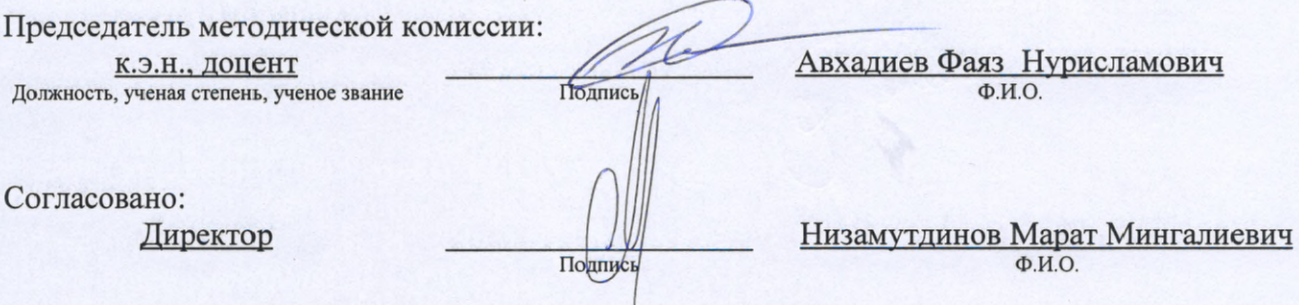

Протокол ученого совета института № 12 от «10» мая 2023 года

## **1. Перечень планируемых результатов обучения по дисциплине, соотнесенных с**

## **планируемыми результатами освоения образовательной программы**

В результате освоения ОПОП бакалавриата по направлению обучения 38.04.01 Экономика, направленность (профиль) «Цифровая экономика» обучающийся должен овладеть следующими результатами обучения по дисциплине «Деловая компьютерная графика»:

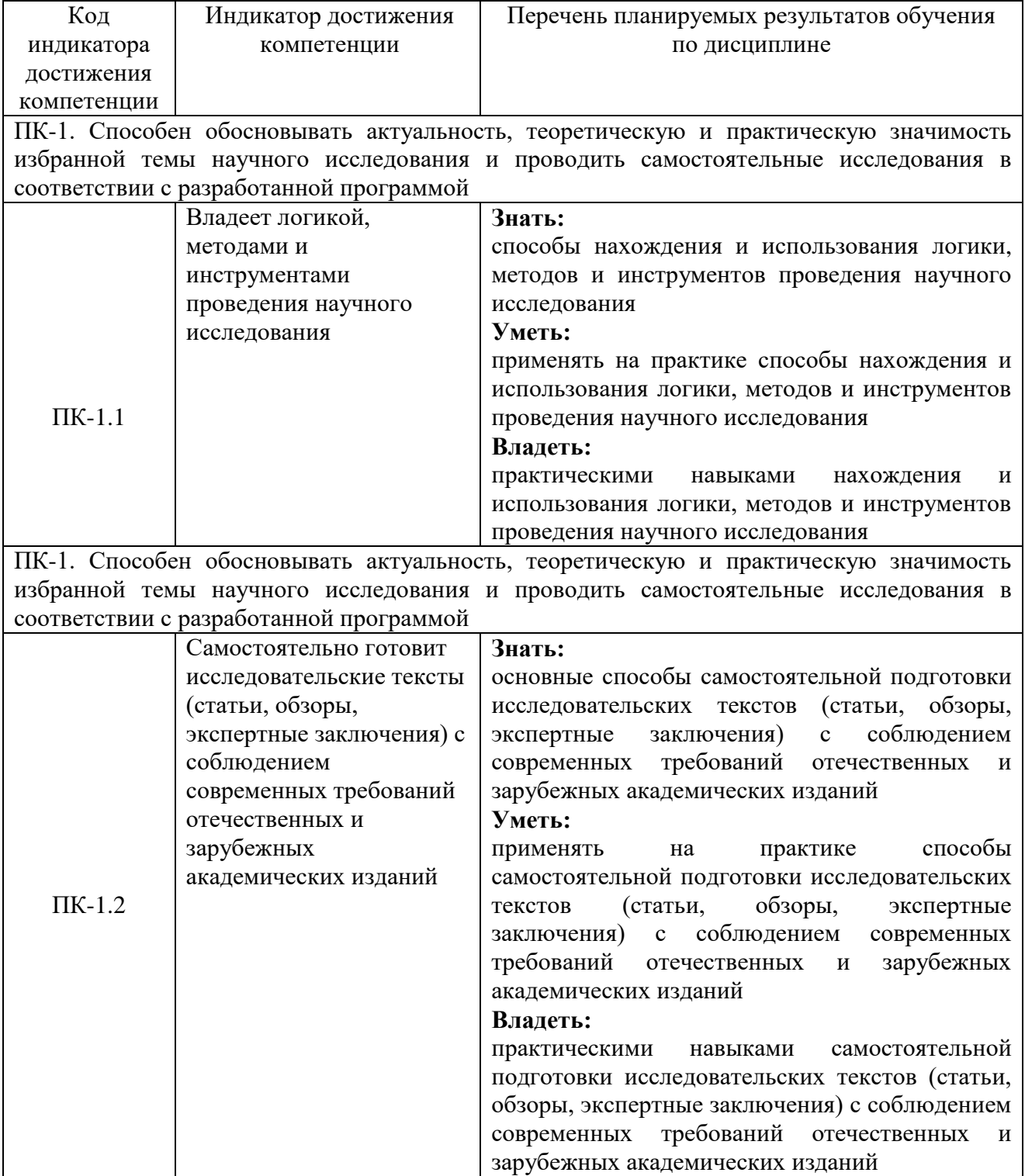

#### **2. Место дисциплины в структуре ОПОП ВО**

Дисциплина «Деловая компьютерная графика» относится к вариативной части учебного цикла – ФТД.В.01 Дисциплины(модули). Изучается в 1 семестре на 1 курсе при очно-заочной форме обучения.

Изучение дисциплины предполагает предварительное освоение следующих дисциплин учебного плана: дисциплина изучается на первом курсе и не требует предварительного освоения дисциплин учебного плана.

Дисциплина является общим теоретическим и методологическим основанием при изучении следующих дисциплин: Методология и методы исследования, Экономикостатистический анализ с использованием информационных технологий, Статистическое моделирование и прогнозирование в управлении бизнес-процессами, Научноисследовательская работа, Подготовка к процедуре защиты и защита выпускной квалификационной работы.

## **3. Объем дисциплины в зачетных единицах с указанием количества академических часов, выделенных на контактную работу обучающихся с преподавателем (по видам учебных занятий) и на самостоятельную работу обучающихся**

Общая трудоемкость дисциплины составляет 2 зачетных единицы, 72 часа.

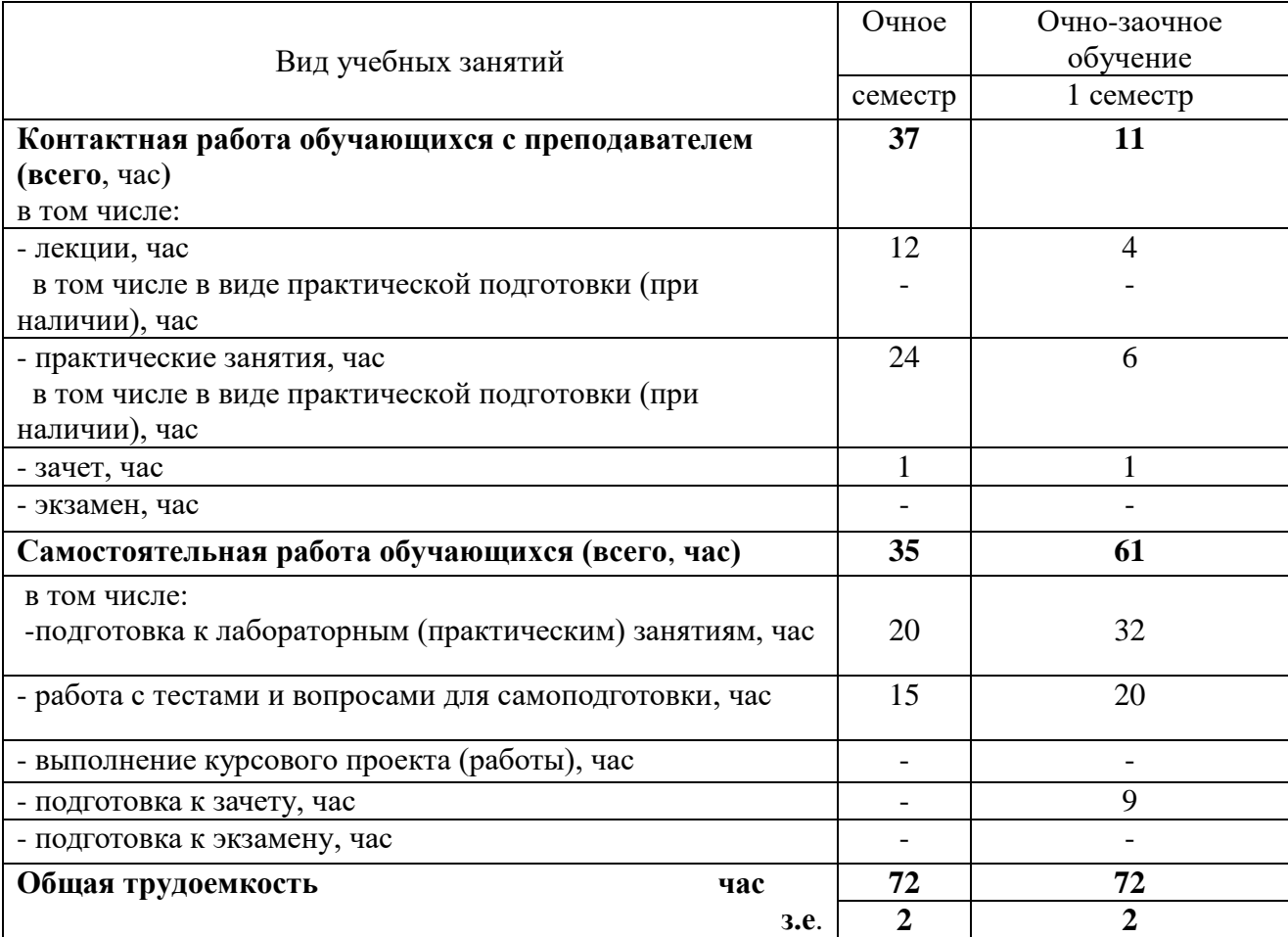

Таблица 3.1 - Распределение фонда времени по семестрам и видам занятий, в часах

# **4. Содержание дисциплины (модуля), структурированное по разделам и темам с указанием отведенного на них количества академических часов и видов учебных занятий**

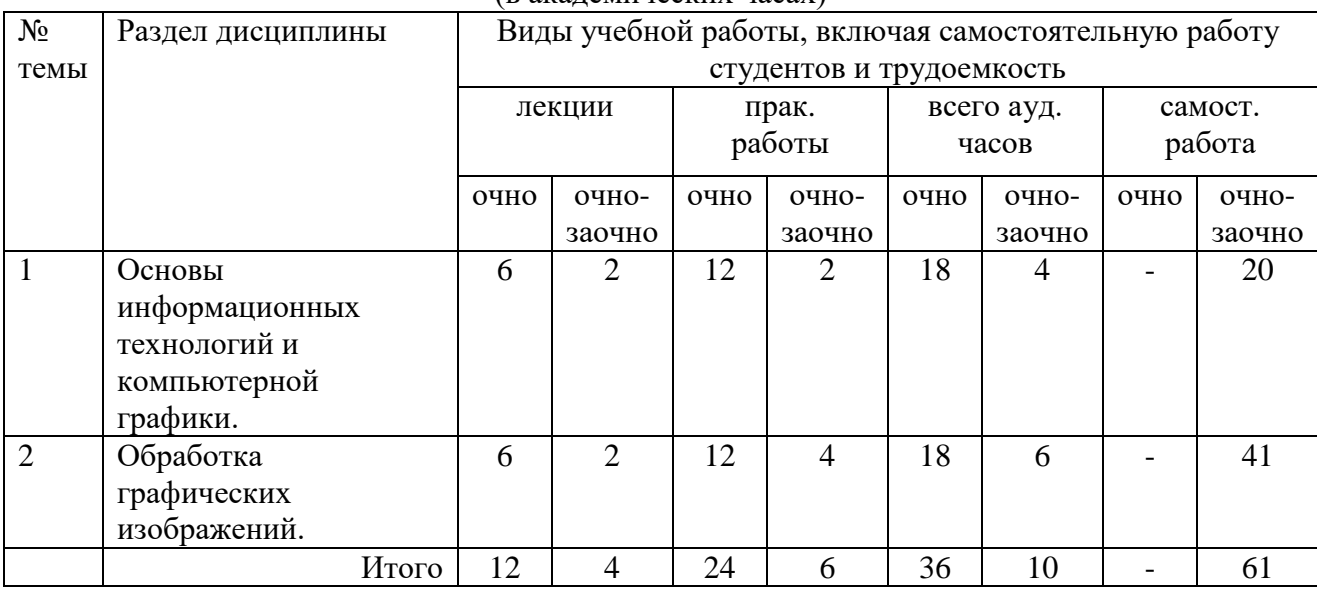

#### Таблица 4.1 - Разделы дисциплины и трудоемкость по видам учебных занятий (в академических часах)

## Таблица 4.2 - Содержание дисциплины, структурированное по разделам и темам

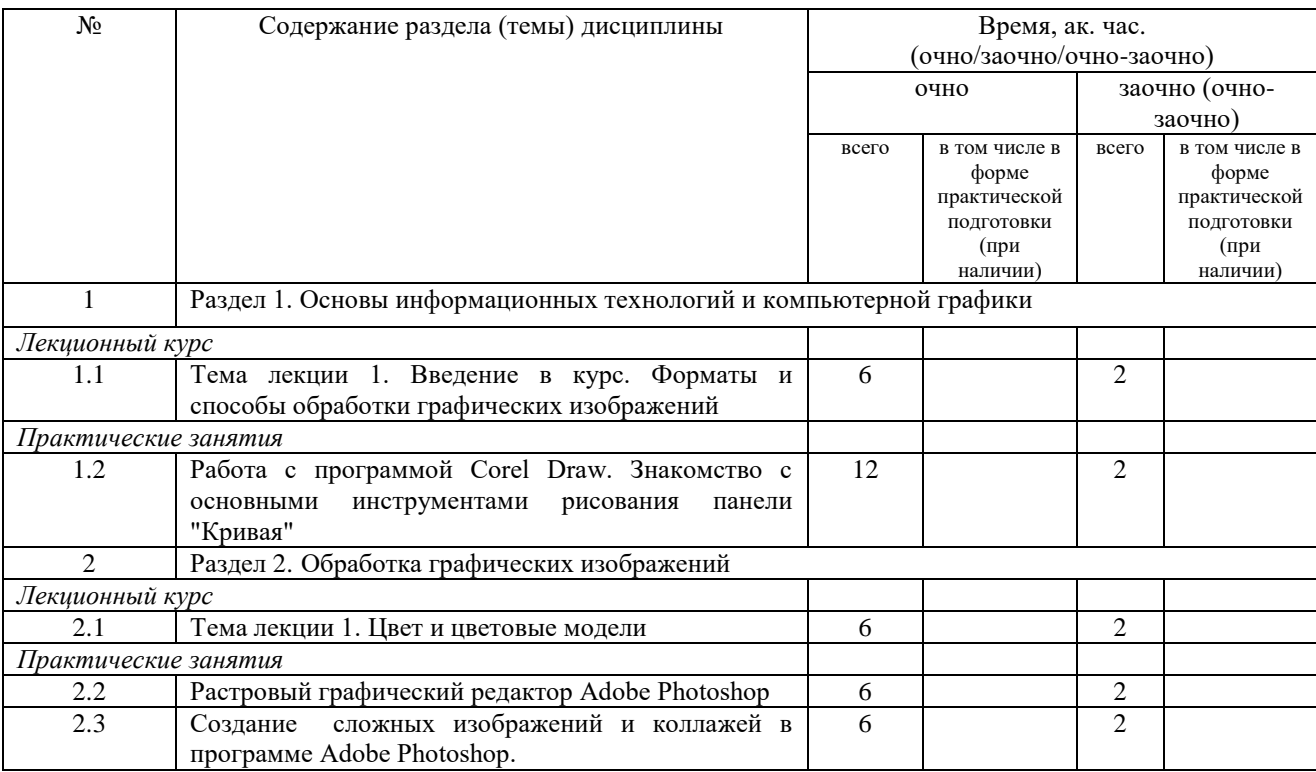

## **5. Перечень учебно-методического обеспечения для самостоятельной работы обучающихся по дисциплине**

1. Кузнецов М.Г., Панков А.О., Газетдинов Ш.М. Информационные технологии и системы в экономике. Учебное пособие. Казань: КГАУ, 2018. – 156 с.

## **6. Фонд оценочных средств для проведения промежуточной аттестации обучающихся по дисциплине**

Представлен в приложении к рабочей программе дисциплины «Управление данными в корпоративных информационных системах».

## **7. Перечень основной и дополнительной учебной литературы, необходимой для освоения дисциплины и учебно-методических указаний для самостоятельной работы обучающихся по дисциплине**

Основная учебная литература:

1. Немцова, Т. И. Компьютерная графика и web-дизайн : учебное пособие / Т.И. Немцова, Т.В. Казанкова, А.В. Шнякин ; под ред. Л.Г. Гагариной. — Москва : ИД «ФОРУМ» : ИНФРА-М, 2020. — 400 с. + Доп. материалы [Электронный ресурс]. — (Высшее образование).ISBN 978-5-8199-0703-0. - Текст : электронный. - URL: https://new.znanium.com/catalog/product/1039321.

2. Зиновьева, Е. А. Компьютерный дизайн. Векторная графика: Учебно-методическое пособие / Зиновьева Е.А., - 2-е изд., стер. - Москва :Флинта, 2017. - 115 с.: ISBN 978-5-9765- 3112-3. - Текст : электронный. - URL: https://new.znanium.com/catalog/product/960143.

3. Баранов, С.Н. Основы компьютерной графики : учеб. пособие / С.Н. Баранов, С.Г. Толкач. - Красноярск : Сиб. федер. ун-т, 2018. - 88 с. - ISBN 978-5-7638-3968-5. - Текст : электронный. - URL: [https://new.znanium.com/catalog/product/1032167.](https://new.znanium.com/catalog/product/1032167)

#### Дополнительная литература:

1. Ткаченко, Г. И. Компьютерная графика: Учебное пособие / Ткаченко Г.И. - Таганрог: Южный федеральный университет, 2016. - 94 с.: ISBN 978-5-9275-2201-9. - Текст : электронный. - URL: https://new.znanium.com/catalog/product/996346.

2. Колесниченко, Н. М. Инженерная и компьютерная графика: Учебное пособие / Колесниченко Н.М., Черняева Н.Н. - Вологда: Инфра-Инженерия, 2018. - 236 с.: ISBN 978-5- 9729-0199-9. - Текст : электронный. - URL: https://new.znanium.com/catalog/product/989265 .

3. Дорощенко, М. А. Компьютерная графика : курс лекций / М. А. Дорощенко. - Москва : ФГОУ СПО "МИПК им. И. Федорова, 2018. - 236 с. - Текст : электронный. - URL: https://new.znanium.com/catalog/product/1040946.

#### **8. Перечень ресурсов информационно-телекоммуникационной сети «Интернет», необходимых для освоения дисциплины**

Электронная библиотечная система «Znanium.Com» Издательство «ИНФРА-М»; Научная электронная библиотека http://elibrary.ru/ Поисковая система Рамблер www. rambler.ru;

Поисковая система Яндекс www. yandex.ru.

#### **9. Методические указания для обучающихся по освоению дисциплины**

В соответствии с учебным планом по данной дисциплине основными видами учебных занятий являются лекции, практические занятий и самостоятельная работа студента.

При изложении лекции рассматриваются основные теоретические сведения, которые составляют научную концепцию дисциплины. В целях наилучшего освоения материала лекций необходимо прочитать лекцию несколько раз, структурируя ее материал с помощью маркера, выделяя главное.

Работа студента во время лекции должна заключаться в том, что он походу должен уметь выделять ключевые моменты, основные положения, определения и т.п. Проведение лекции предполагает участие студентов в обсуждении проблемных вопросов, что способствует усвоению материала. Студент должен систематически прорабатывать лекционный материал с привлечением дополнительной учебно-методической и учебной литературы, тем самым расширяя и углубляя свои знания по дисциплине.

При подготовки к практическим занятиям студентов должен:

– прочитать лекцию соответствующую теме практического занятия либо найти соответствующую обязательную и дополнительную литературу по заявленной заранее теме практического занятия;

– выделить положения которые требуют уточнения либо зафиксировать вопросы, возникшее при изучении материала;

– после усвоения теоритического материала необходимо приступить к выполнению практического задания. Это задание следует выполнять письменно.

Составной частью учебной работы является самостоятельная работа студента, которая регламентирована ПОЛОЖЕНИЕМ об организации самостоятельной работы студентов. Самостоятельная работа предполагает освоение теоритической материала дисциплины с привлечением лекций и литературы основной и дополнительной, подготовку к практическим занятиям. Контроль за выполнением самостоятельной работы осуществляется во время практических занятий.

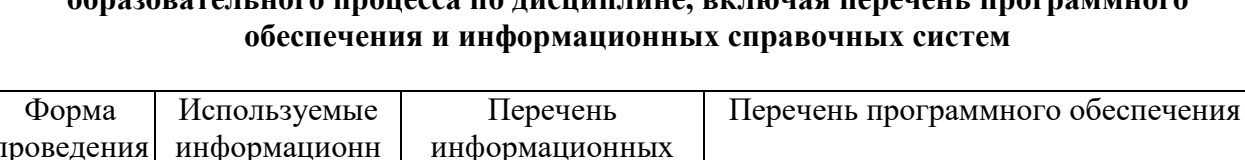

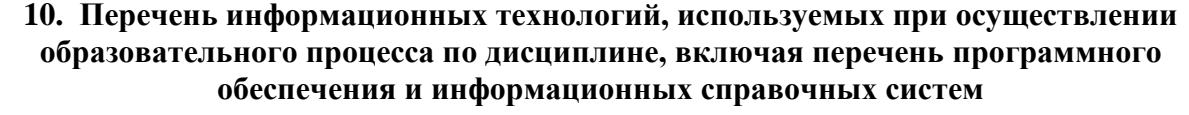

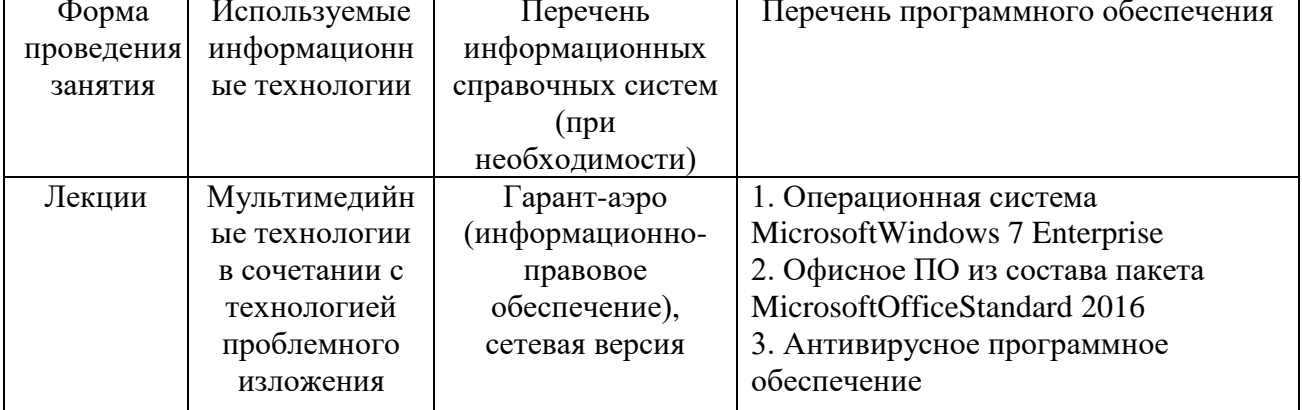

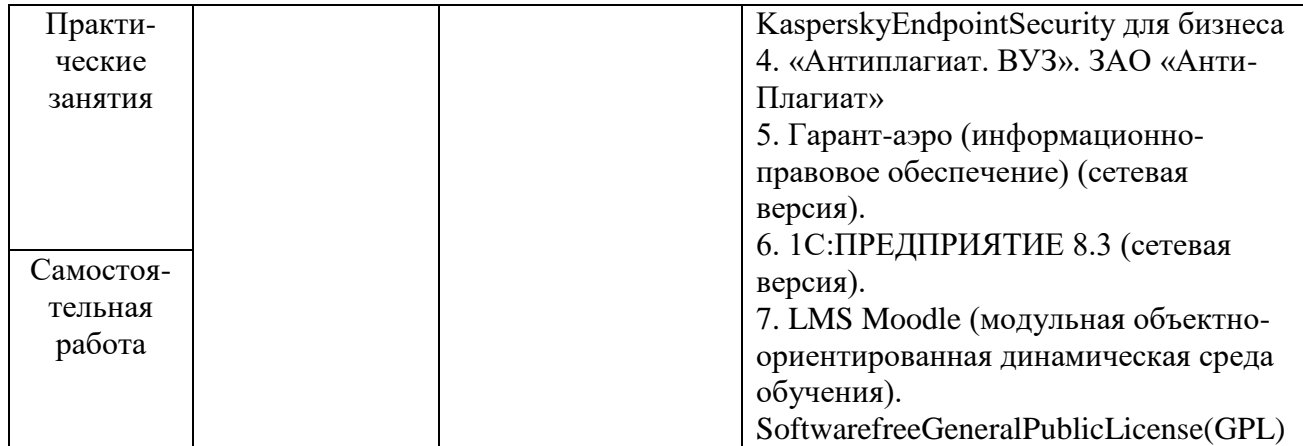

# **11. Описание материально-технической базы, необходимой для осуществления образовательного процесса по дисциплине**

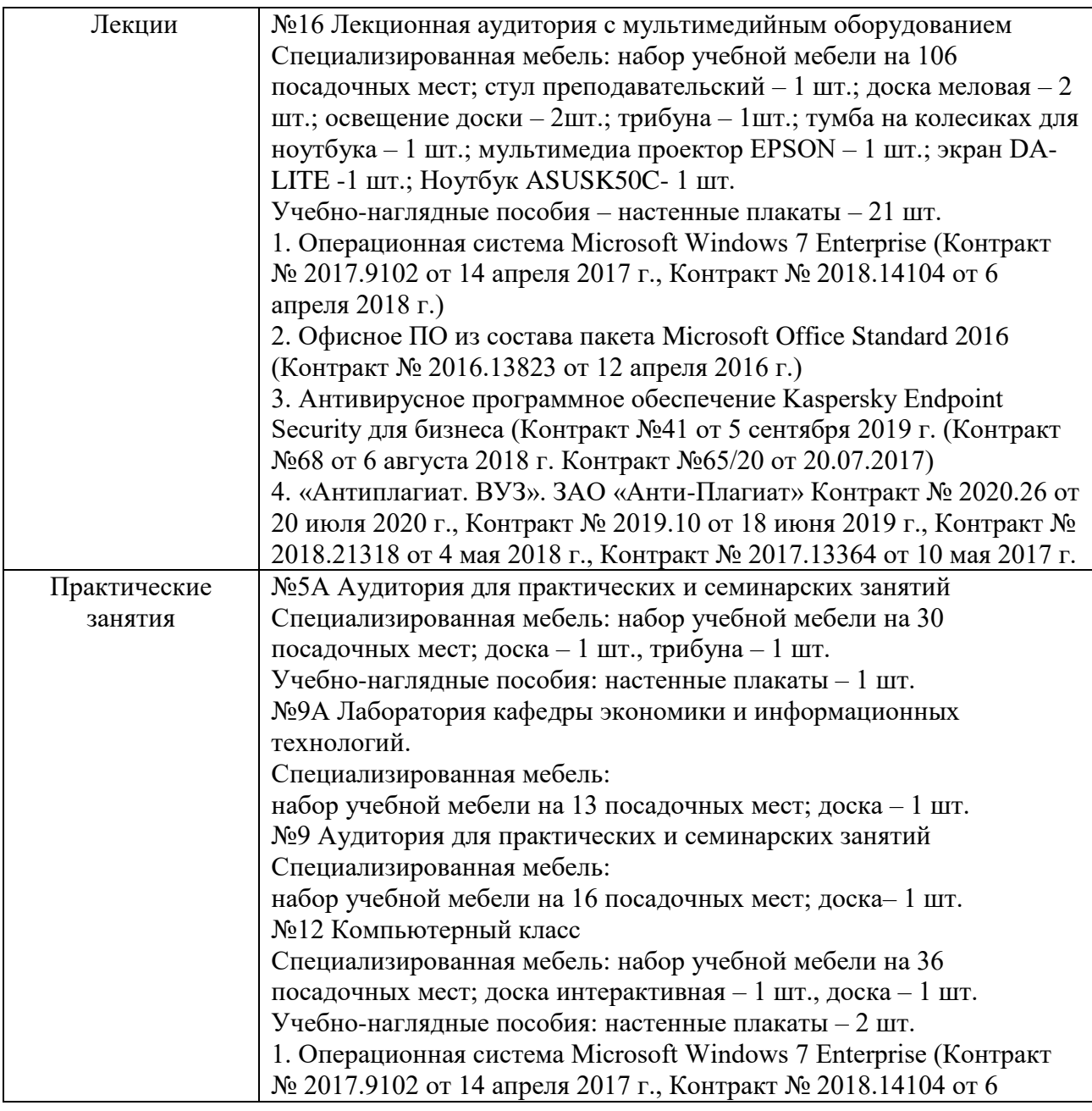

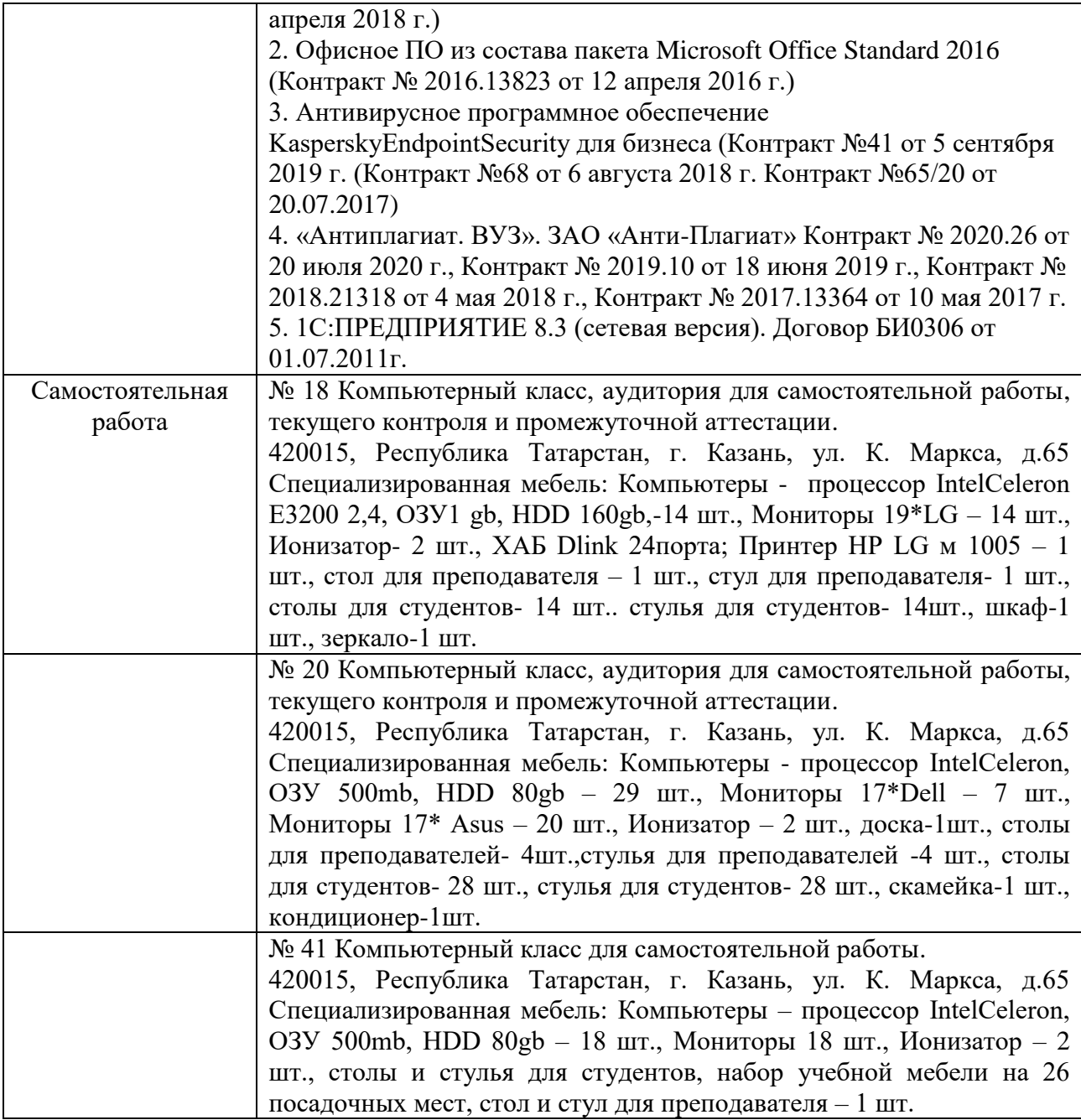